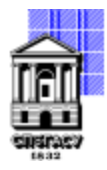

Федеральное государственное бюджетное образовательное учреждение высшего образования

### САНКТ-ПЕТЕРБУРГСКИЙ ГОСУДАРСТВЕННЫЙ АРХИТЕКТУРНО-СТРОИТЕЛЬНЫЙ УНИВЕРСИТЕТ

Кафедра Информатики

УТВЕРЖДАЮ Начальник учебно-методического управления Михайлова Анна Олеговна Подписано цифровой подписью: Михайлова Анна Олеговна

«15» февраля 2024 г.

### **РАБОЧАЯ ПРОГРАММА ДИСЦИПЛИНЫ (МОДУЛЯ)**

Информационные технологии

направление подготовки/специальность 15.03.06 Мехатроника и робототехника

направленность (профиль)/специализация образовательной программы Проектирование мехатронных, робототехнических систем и комплексов

Форма обучения очная

#### 1. Цели и задачи освоения дисциплины (модуля)

Целями освоения дисциплины являются ознакомление студентов:

- с принципами работы средств вычислительной техники;

- с метолами сбора, передачи, хранения и обработки информации;

- с методами применения вычислительной техники для решения различных прикладных задач, связанных с обработкой текстовой, графической и числовой информации;

- с основными требованиями к информационной безопасности; с методами, применяемыми для защиты информации, а также для безопасности информационных технологий и систем;

- с основами представления и обработки данных в памяти ЭВМ для проведения различных инженерных и вычислительных работ;

- с принципами построения вычислительных алгоритмов с применением системного подхода для решения поставленных задач.

Задачами освоения дисциплины являются:

- понимание сущности и значения информации в развитии современного общества;

- понимание общих характеристик процессов сбора, передачи, хранения и обработки информации средствами вычислительной техники;

- понимание принципов защиты информации от различных видов несанкционированного воздействия;

- изучение правил представления и обработки данных средствами вычислительной техники;

- приобретение знаний о современном состоянии и тенденциях развития технических и программных средств;

- ознакомление с системными и прикладными программными средствами, приобретение навыков использования информационных технологий для решения различных прикладных задач;

- развитие умения составить план решения и реализовать его, используя выбранные математические и программные методы;

- развитие навыков владения стандартными приемами, используемыми для написания на алгоритмическом языке программы при решении поставленной задачи, предполагающих применение основных конструкций программирования и умение отладки таких программ, а также использование системного подхода для решения поставленных задач;

- приобретение теоретических и практических знаний о численных методах решения инженерных задач, об особенностях математических вычислений на ЭВМ, о математическом обеспечении программных систем, анализе их вычислительных возможностей.

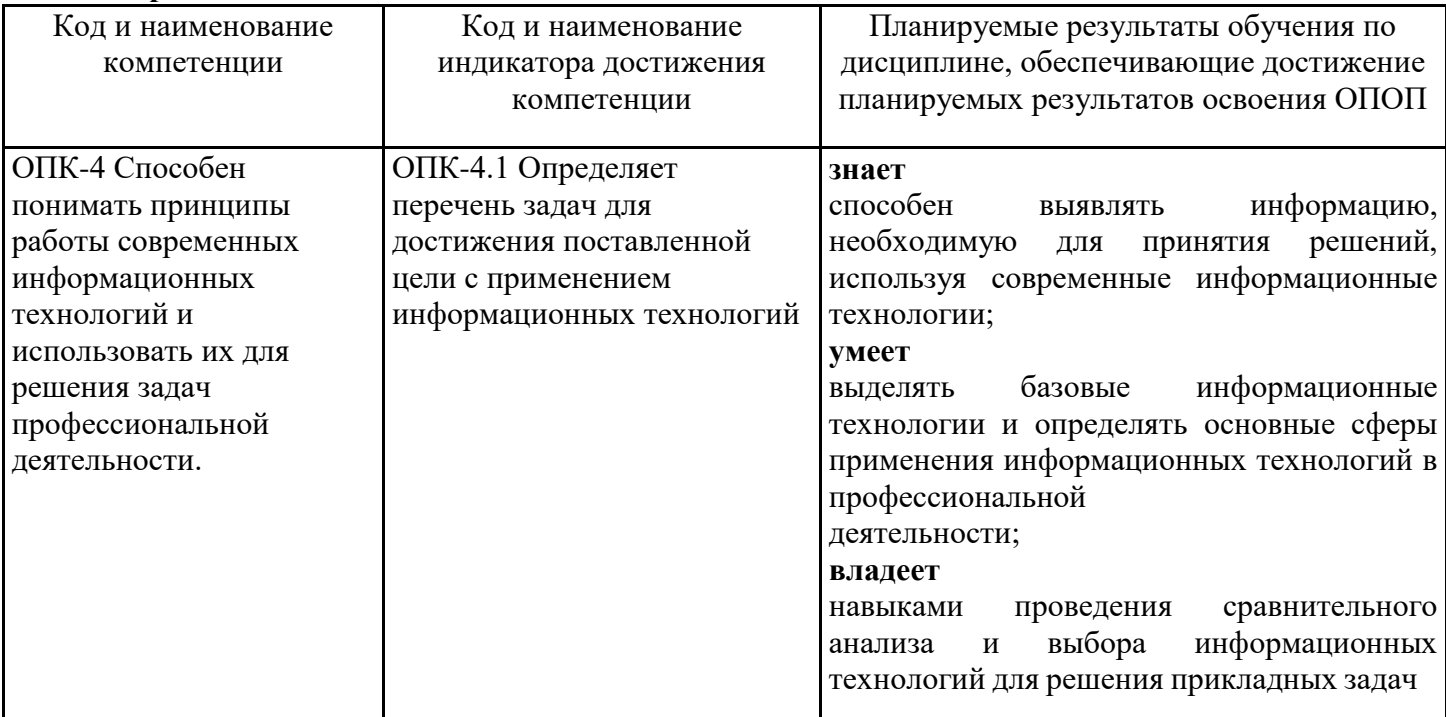

### 2. Перечень планируемых результатов обучения по дисциплине (модулю), соотнесенных с индикаторами достижения компетенций

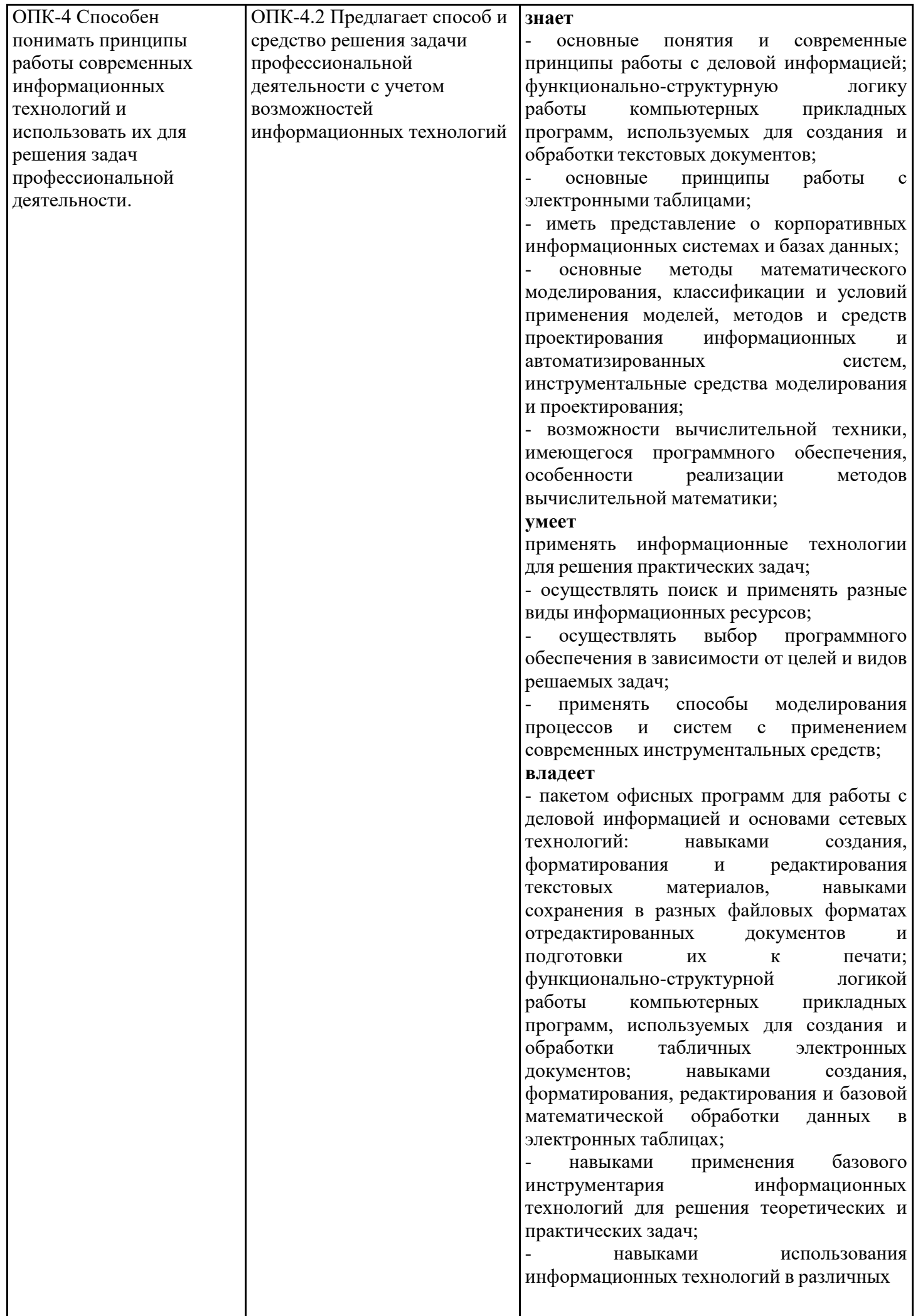

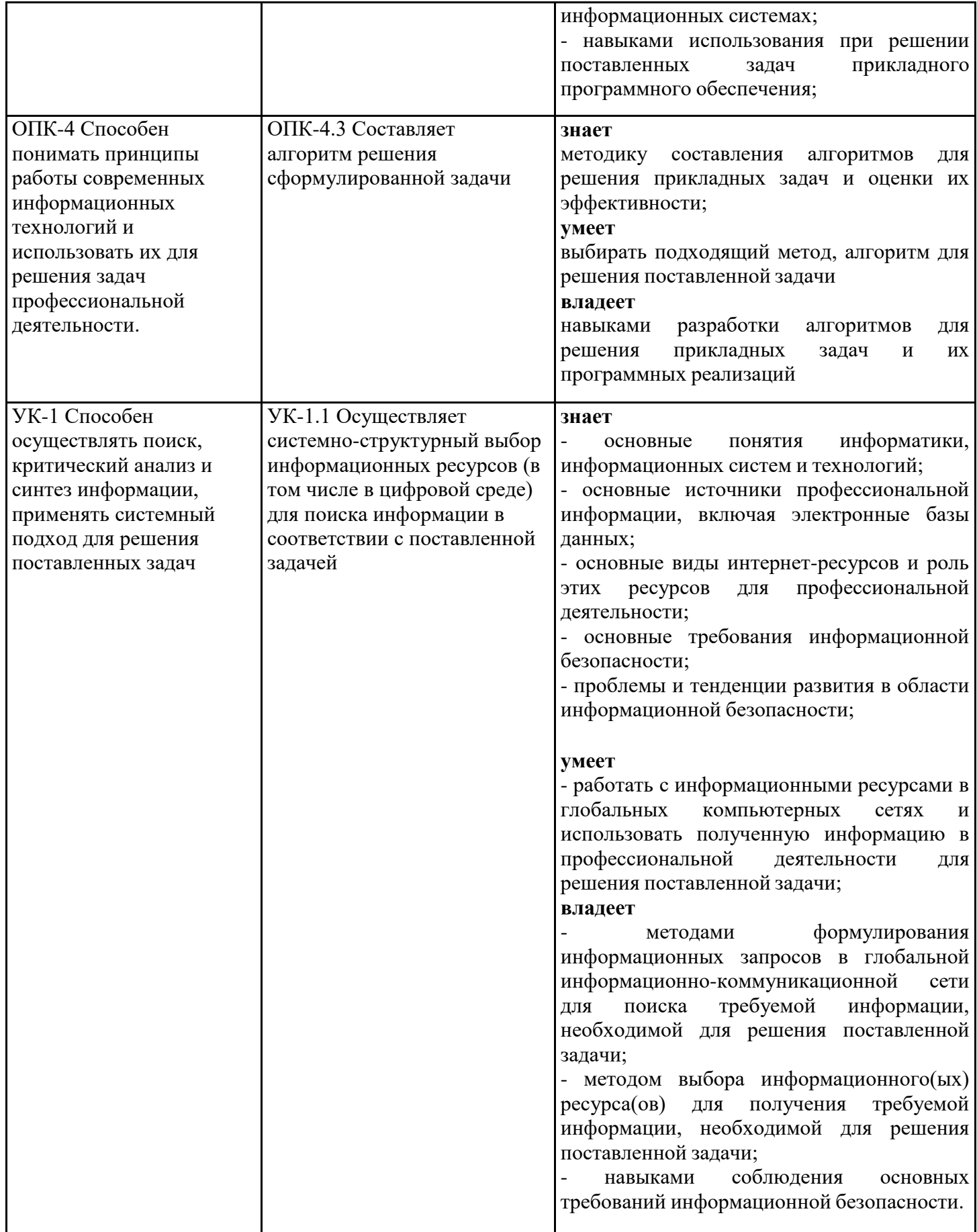

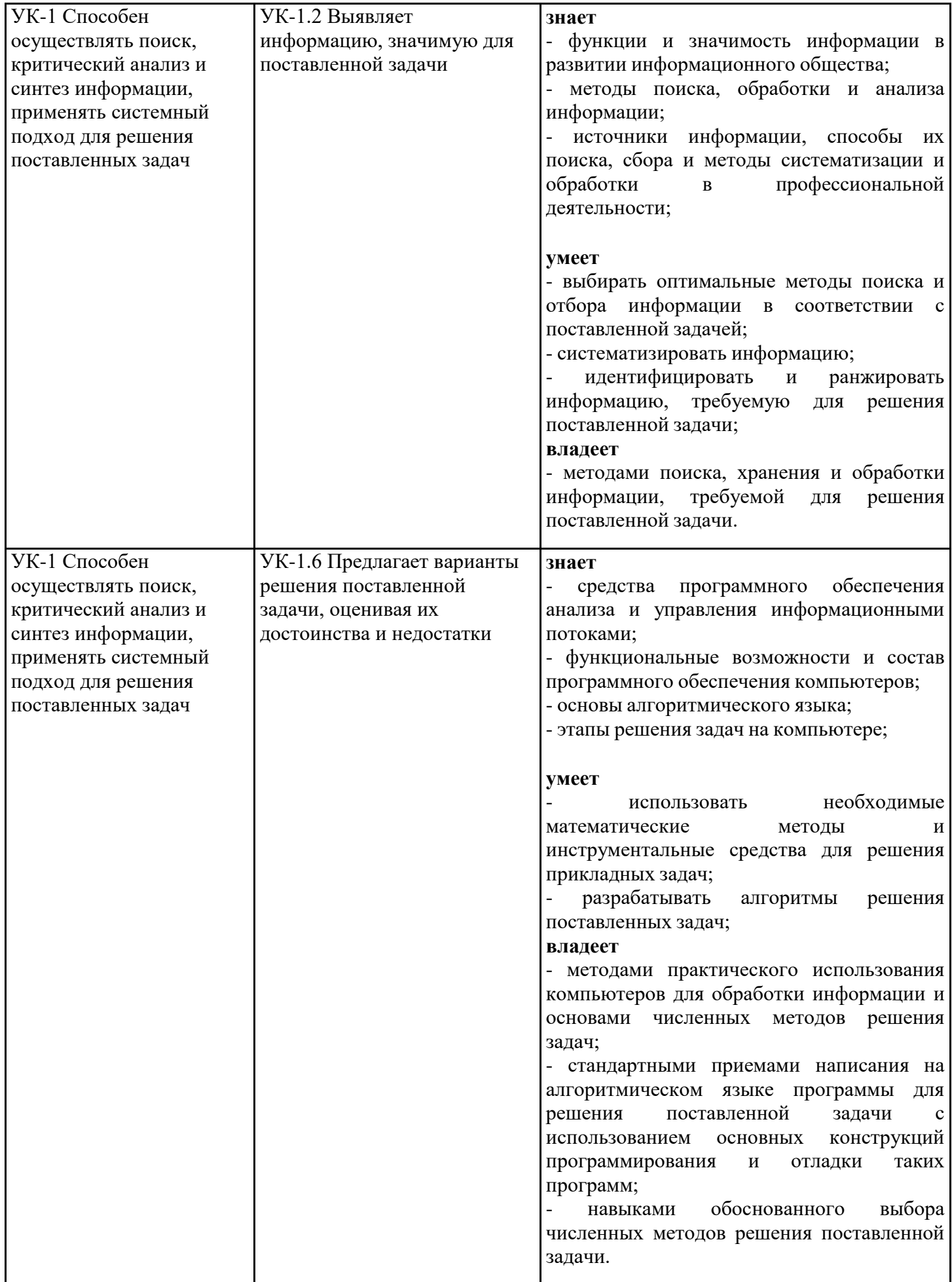

### **3. Указание места дисциплины (модуля) в структуре образовательной программы**

Данная дисциплина (модуль) включена в Блок «Дисциплины, модули» Б1.О.10 основной профессиональной образовательной программы 15.03.06 Мехатроника и робототехника и относится к обязательной части учебного плана.

Требования к предварительной подготовке обучающегося

Для успешного освоения дисциплины обучающемуся необходимо: знать:

− основные понятия информатики, основы алгоритмизации и программирования в соответствии с образовательной программой среднего общего образования;

− иметь представление о современных средствах вычислительной техники;

− основные разделы курса математики в соответствии с образовательной программой среднего общего образования;

уметь:

− использовать возможности вычислительной техники и программного обеспечения;

− составлять алгоритмы решения простых задач в рамках курса информатики,

соответствующего образовательной программе среднего общего образования;

владеть:

− первичными навыками и основными методами решения математических задач;

− навыками работы с персональным компьютером и компьютерными сетями;

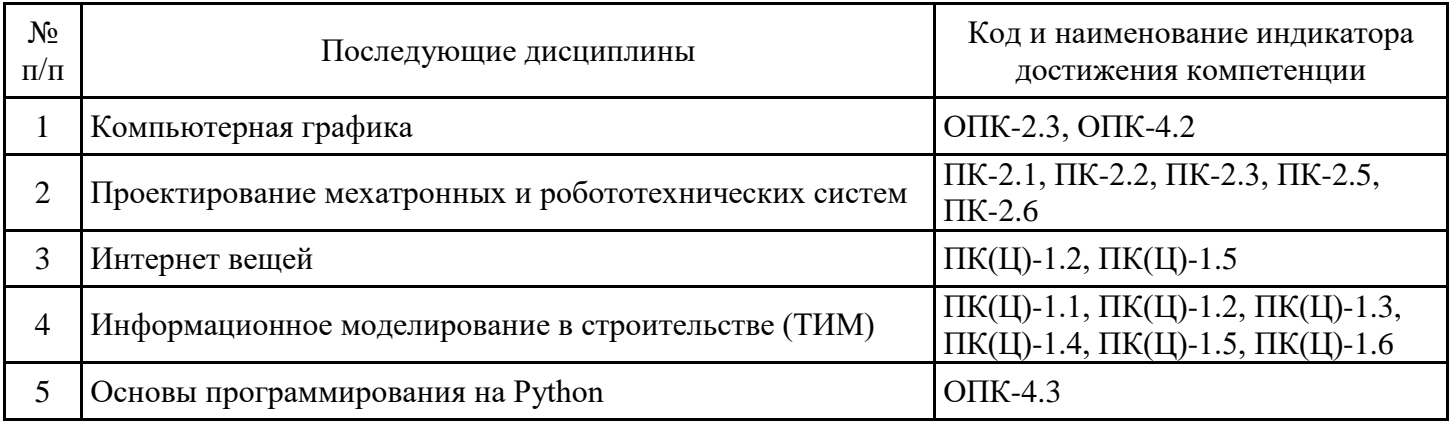

− навыками работы с учебной литературой.

### **4. Объем дисциплины (модуля) в зачетных единицах с указанием количества академических часов, выделенных на контактную работу обучающихся с преподавателем (по видам учебных занятий) и на самостоятельную работу обучающихся**

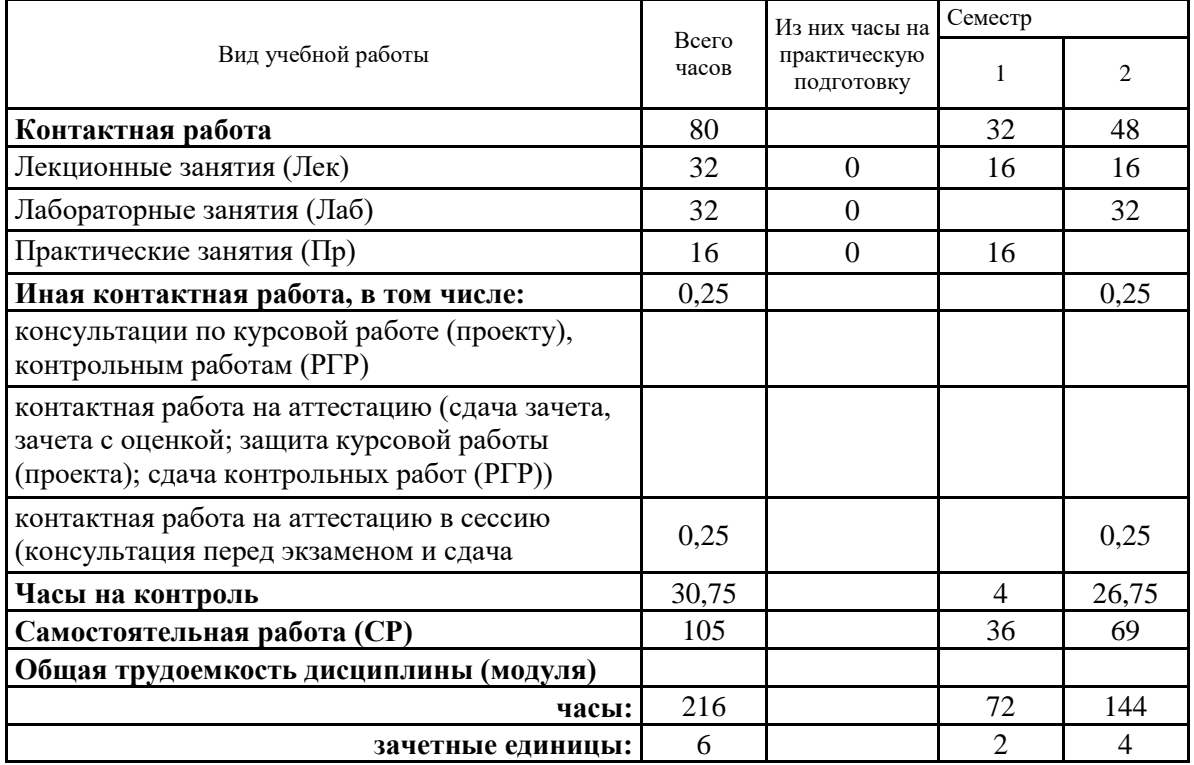

# 5. Содержание дисциплины (модуля), структурированное по разделам (темам) с указанием отведенного на них количества академических часов и видов учебных занятий

5.1. Тематический план дисциплины (модуля)

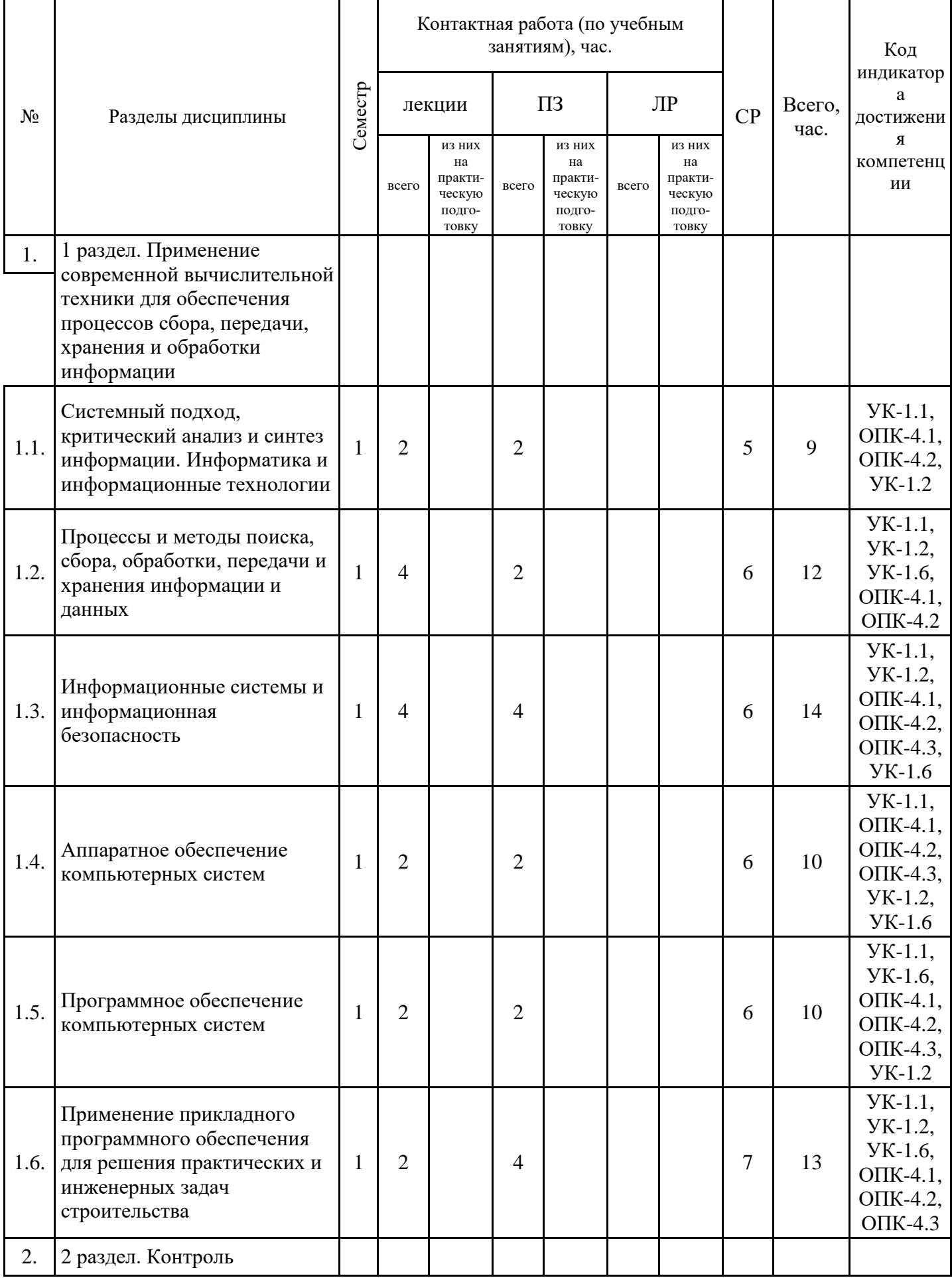

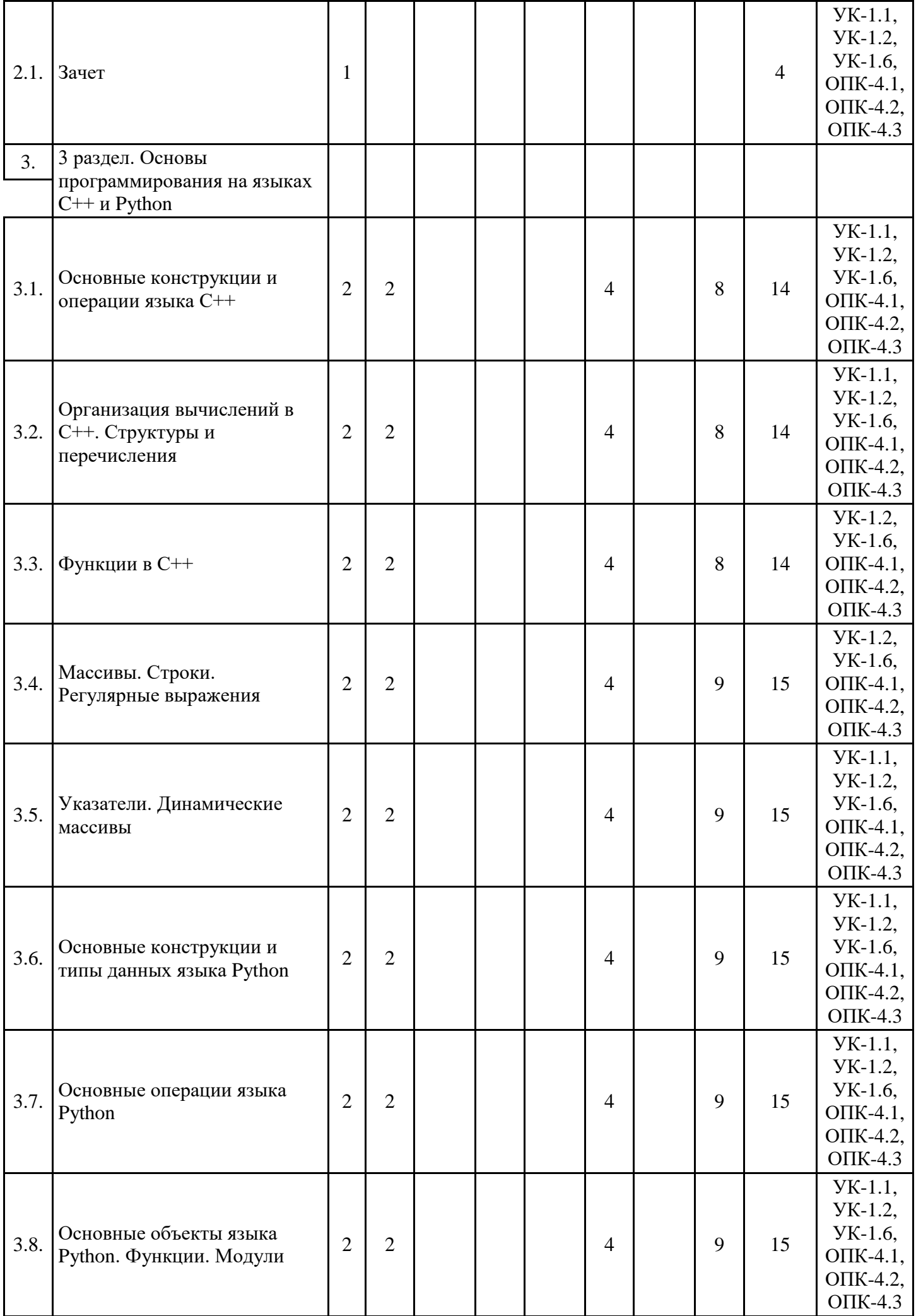

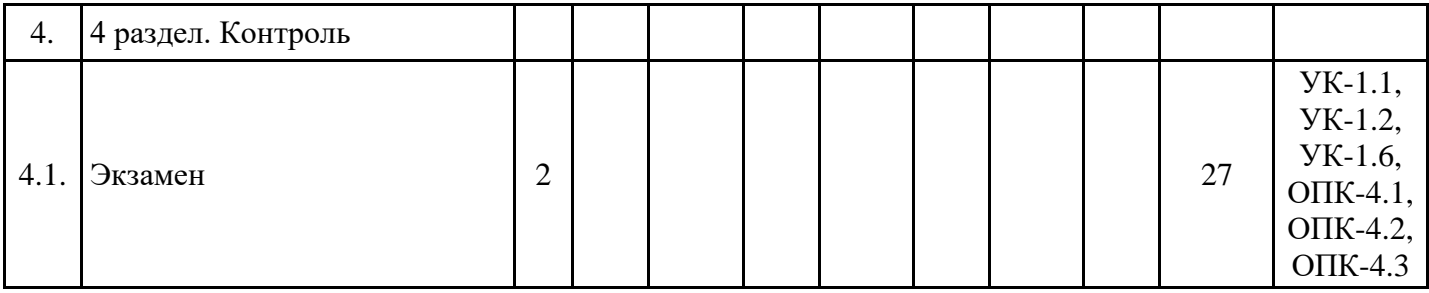

### 5.1. Лекции

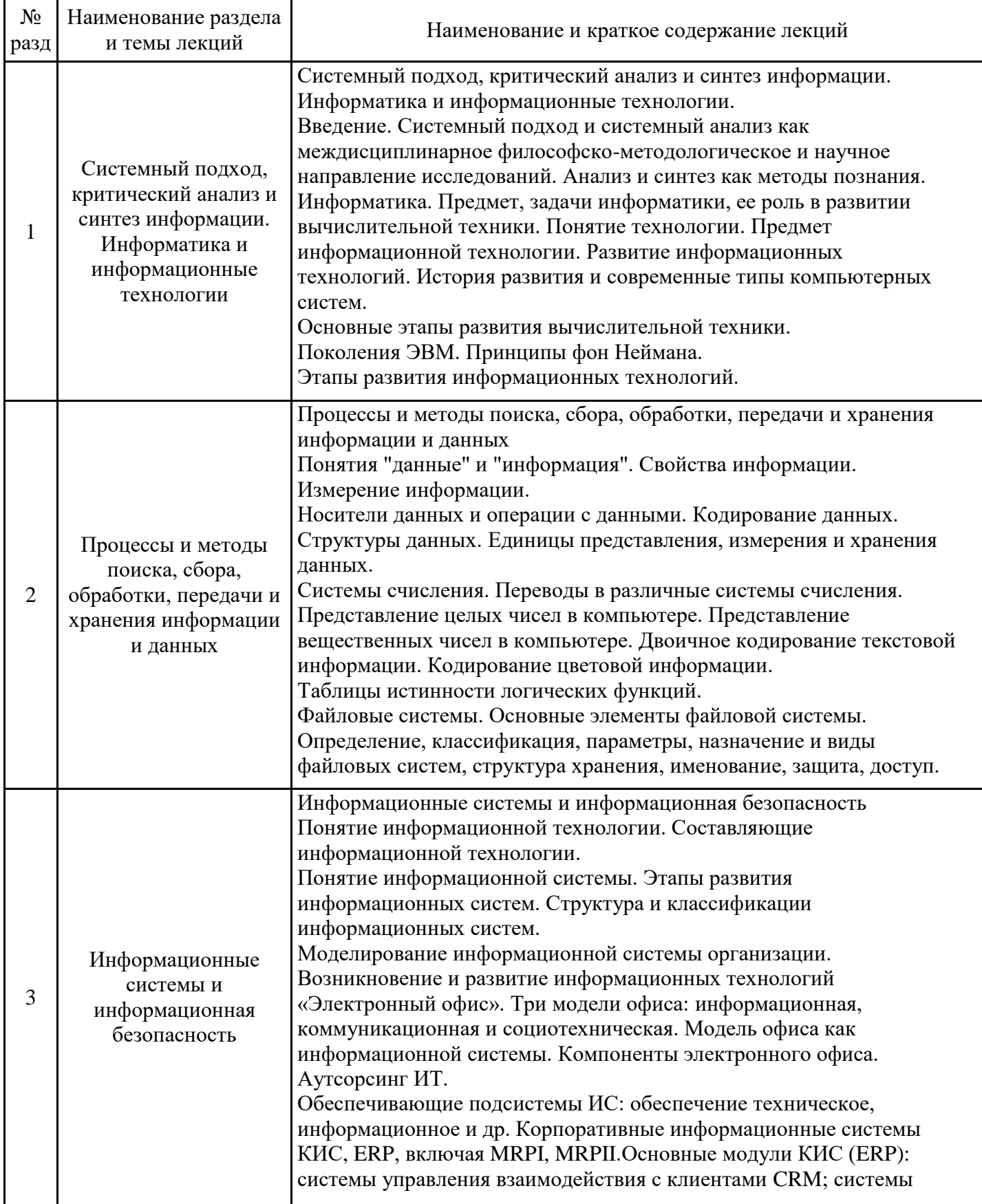

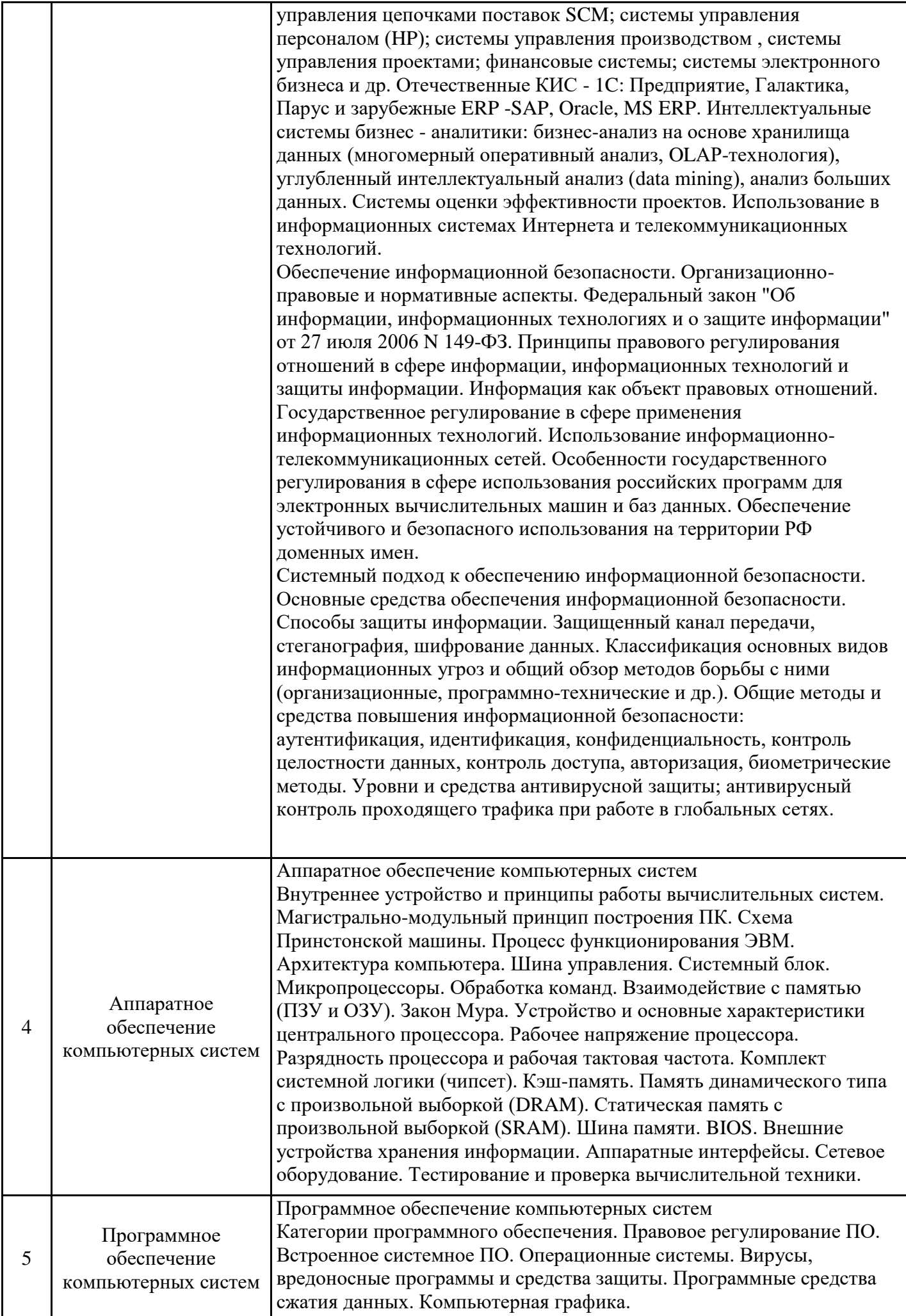

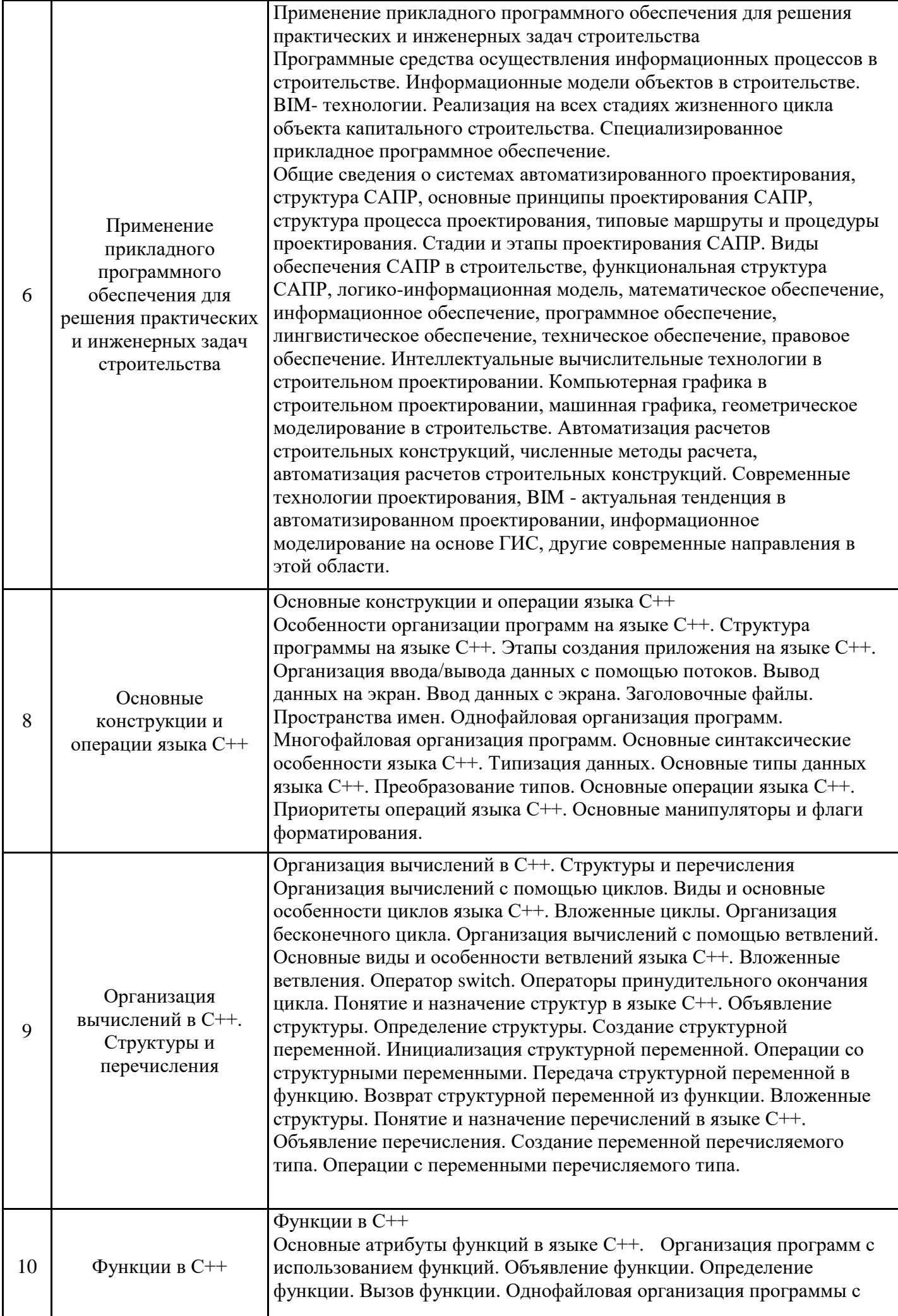

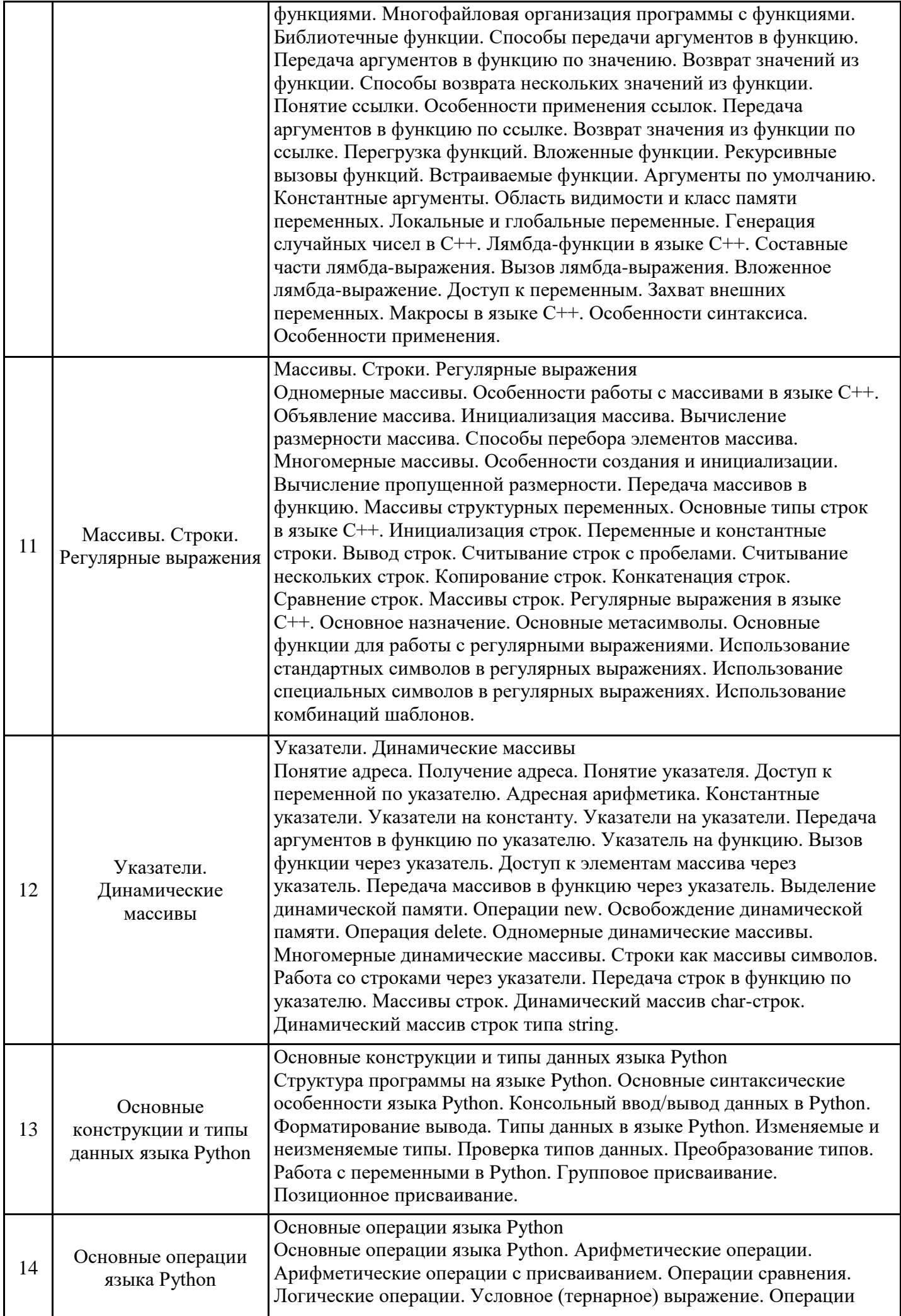

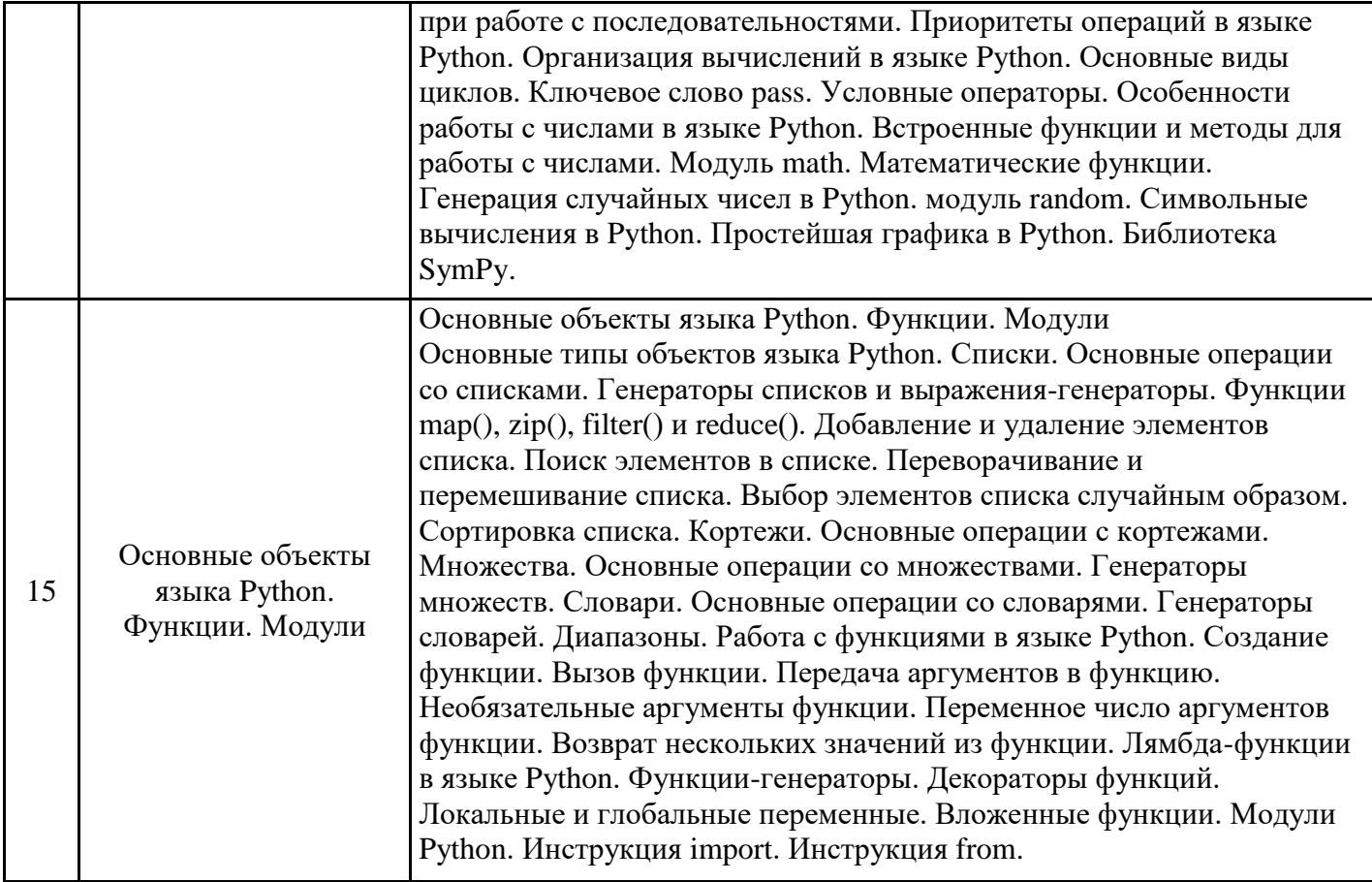

# 5.2. Практические занятия

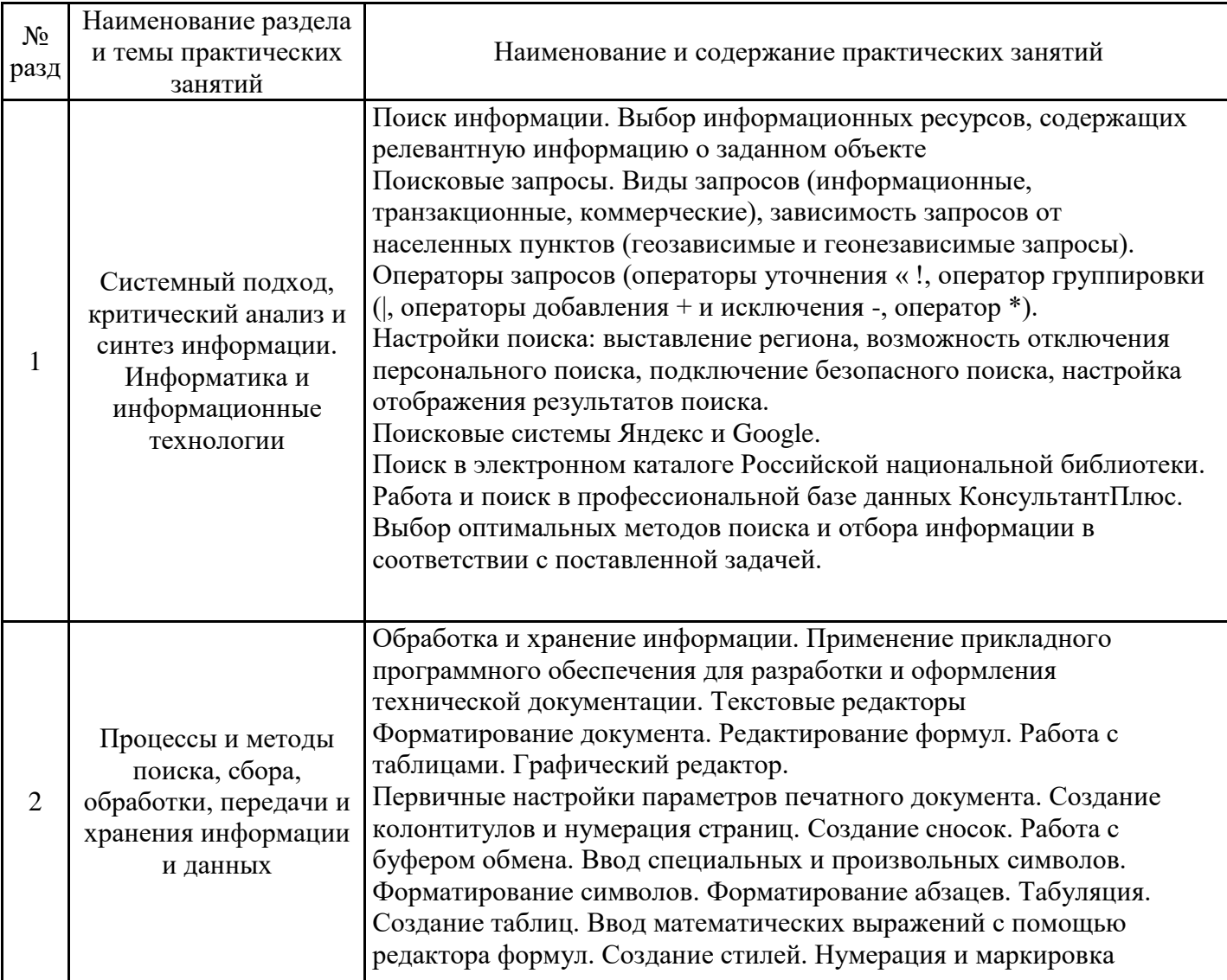

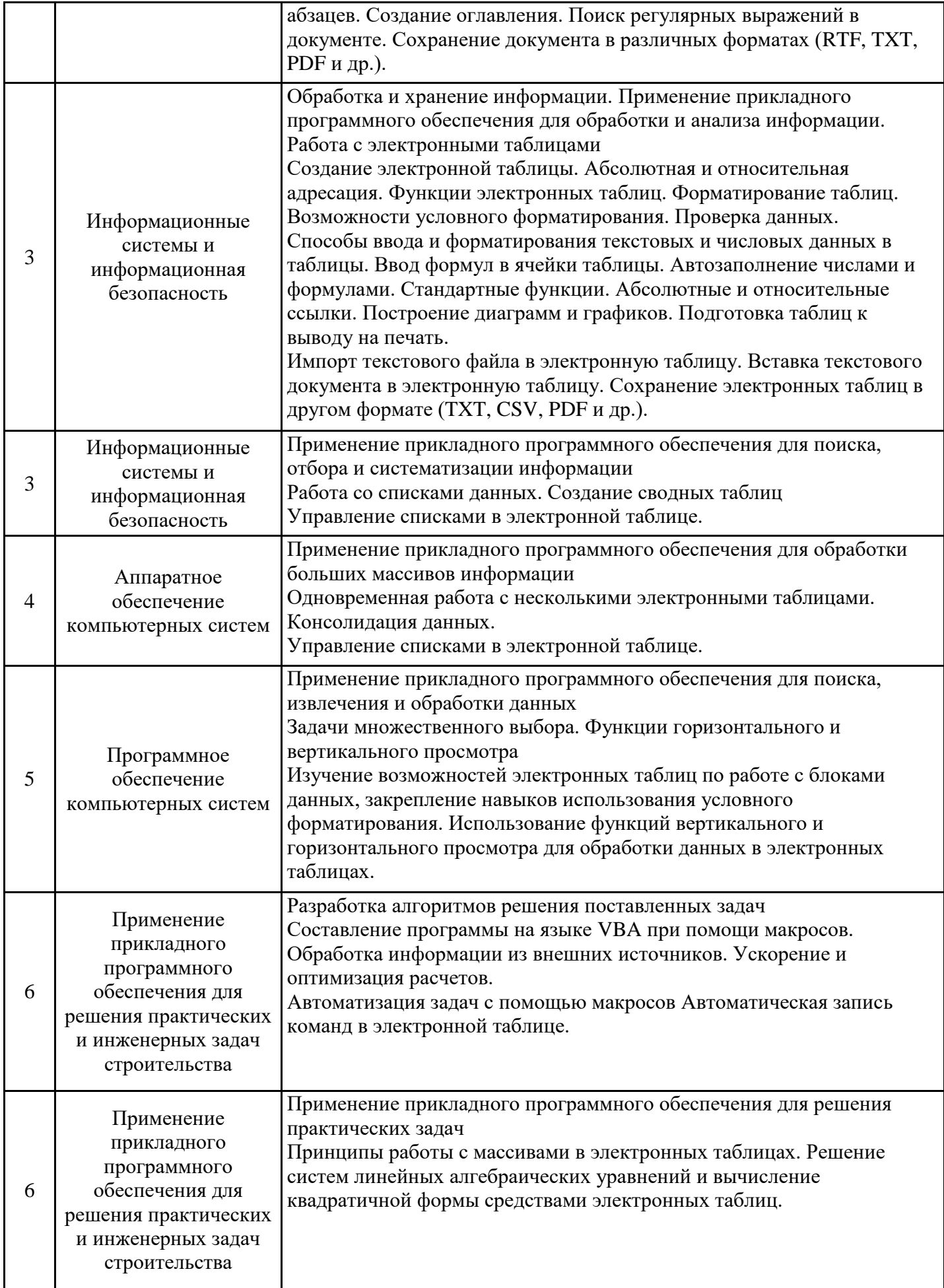

### 5.3. Лабораторные работы

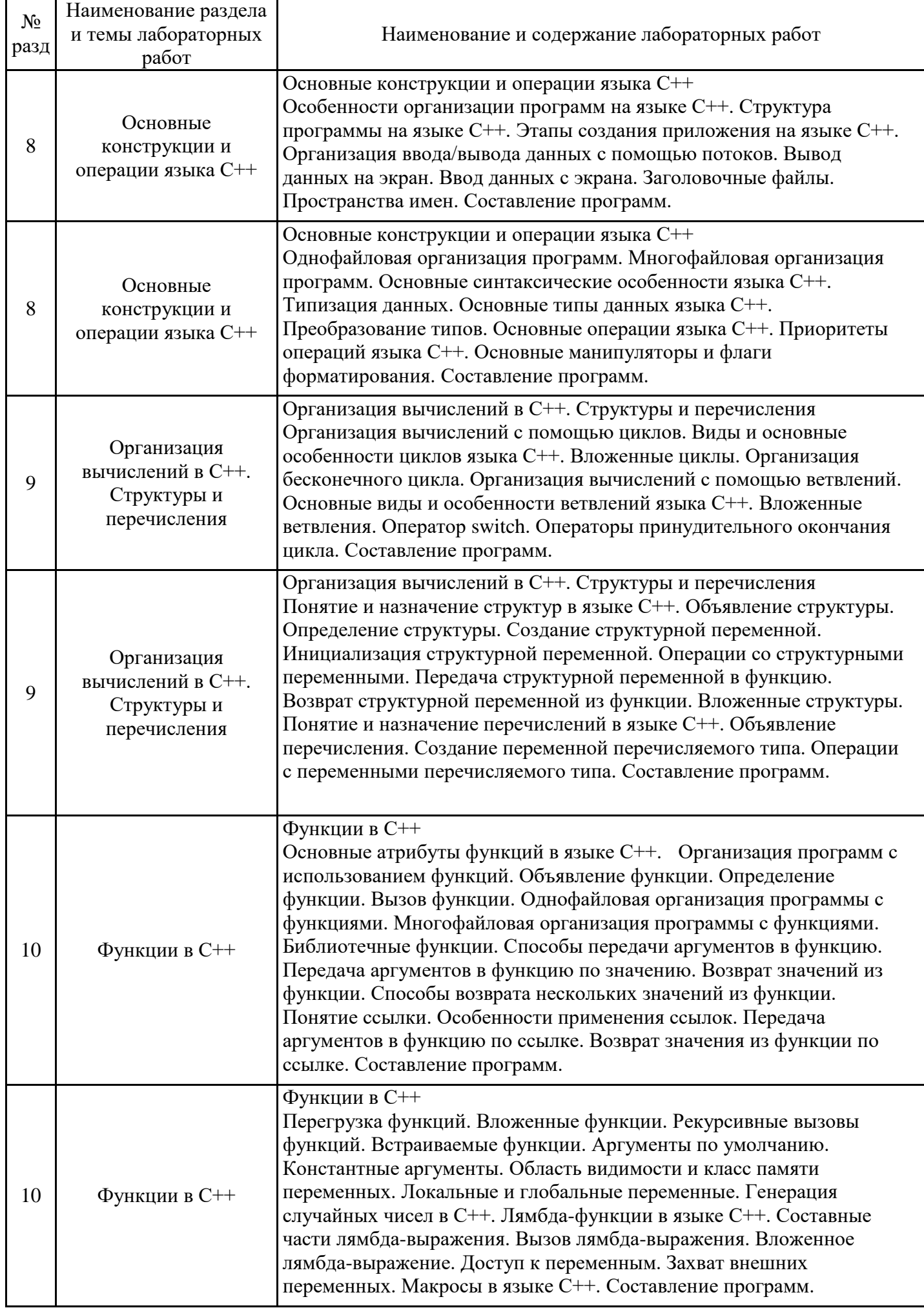

![](_page_15_Picture_249.jpeg)

![](_page_16_Picture_275.jpeg)

# 5.4. Самостоятельная работа обучающихся

![](_page_16_Picture_276.jpeg)

![](_page_17_Picture_165.jpeg)

### **6. Методические материалы для самостоятельной работы обучающихся по дисциплине (модулю)**

Программой дисциплины предусмотрено проведение лекционных занятий, на которых дается основной систематизированный материал, а также практических и лабораторных занятий, предполагающих закрепление изученного материала и формирование у обучающихся необходимых знаний, умений и навыков. Кроме того, важнейшим этапом изучения дисциплины является самостоятельная работа обучающихся с использованием всех средств и возможностей современных образовательных технологий.

В объем самостоятельной работы по дисциплине включается следующее:

- − изучение теоретических вопросов по всем темам дисциплины;
- − подготовка к практическим занятиям;
- − подготовка к лабораторным занятиям;
- − подготовка к текущему контролю успеваемости студентов;
- − подготовка к зачету;
- − подготовка к экзамену.

Залогом успешного освоения дисциплины является обязательное посещение лекционных, практических и лабораторных занятий, так как пропуск одного (тем более, нескольких) занятий может осложнить освоение разделов курса. На практических и лабораторных занятиях материал, изложенный на лекциях, закрепляется при выполнении практических заданий.

Приступая к изучению дисциплины, необходимо в первую очередь ознакомиться с содержанием РПД, а также методическими указаниями по организации самостоятельной работы.

При подготовке к лекционным занятиям студенту необходимо:

- − ознакомиться с соответствующей темой занятия;
- − осмыслить круг изучаемых вопросов и логику их рассмотрения;
- − изучить рекомендуемую рабочей программой литературу по данной теме.

При подготовке к практическим и лабораторным занятиям и в рамках самостоятельной работы по изучению дисциплины обучающимся необходимо:

− повторить законспектированный на лекционном занятии материал и дополнить его с учетом рекомендованной по данной теме литературы;

− при самостоятельном изучении теоретической темы сделать конспект, используя рекомендованные в РПД источники;

− выполнить практические задания в рамках изучаемой темы;

- − ответить на контрольные вопросы по теме, используя материалы ФОС;
- − подготовиться к проверочной работе, предусмотренной в контрольных точках;
- − подготовиться к промежуточной аттестации.

Работы, выполняемые на практических и лабораторных занятиях, сдаются только лично на занятиях преподавателю, который ведет группу. Задания, выполняемые на компьютере, студенты сначала показывают только в электронном виде в соответствующих программах. При необходимости, при преподавателе доделывают или исправляют ошибки. Если требуется распечатать выполненные работы и сдать их в бумажном виде, преподаватель говорит об этом на занятиях.

Итогом изучения дисциплины является экзамен. Экзамен проводится по расписанию. Форма проведения занятия может быть устная, письменная и в электронном виде. Студенты, не прошедшие аттестацию, должны ликвидировать задолженность в установленном порядке.

### **7. Оценочные материалы для проведения текущего контроля успеваемости и промежуточной аттестации обучающихся по дисциплине (модулю)**

7.1. Перечень компетенций с указанием этапов их формирования в процессе освоения дисциплины

![](_page_18_Picture_229.jpeg)

![](_page_19_Picture_316.jpeg)

7.2. Типовые контрольные задания или иные материалы текущего контроля успеваемости, необходимые для оценки знаний, умений и навыков и (или) опыта профессиональной деятельности, характеризующих этапы формирования компетенций в процессе освоения дисциплины

Комплект заданий для проверки сформированности индикаторов достижений компетенций УК-1.1, УК-1.2, УК-1.6, ОПК-4.1, ОПК-4.2, ОПК-4.3

Тестовые и контрольные задания размещены: ЭИОС / СДО СПбГАСУ Moodle / Кафедры (https://moodle.spbgasu.ru/course/index.php?categoryid=8) / Информатики / Информационные технологии.

### 7.3. Система оценивания результатов обучения по дисциплине (модулю) при проведении текущего контроля успеваемости

![](_page_20_Picture_189.jpeg)

![](_page_21_Picture_225.jpeg)

7.4. Теоретические вопросы и практические задания для проведения промежуточной аттестации обучающихся, необходимые для оценки знаний, умений и навыков и (или) опыта профессиональной деятельности, характеризующих этапы формирования компетенций в процессе освоения образовательной программы

7.4.1. Теоретические вопросы для проведения промежуточной аттестации обучающихся

Примерные теоретические вопросы для проведения промежуточной аттестации обучающихся

Раздел 1. Применение современной вычислительной техники для обеспечения процессов сбора, передачи, хранения и обработки информации

1. Информатика. Предмет, задачи информатики, ее роль в развитии вычислительной техники.

2. Понятие технологии. Предмет информационной технологии. Развитие информационных технологий.

3. Основные этапы развития вычислительной техники (ручной, механический, электромеханический, электронный).

4. Поколения ЭВМ. Принципы фон Неймана.

5. Этапы развития информационных технологий.

6. Современные классы вычислительных систем.

7. Понятия "данные" и "информация". Свойства информации. Измерение информации.

8. Понятие информационной технологии. Составляющие информационной технологии.

9. Понятие информационной системы (ИС). Этапы развития информационных систем. Структура и классификации информационных систем.

10. Моделирование информационной системы организации. Электронный офис.

11. Обеспечивающие подсистемы ИС: техническое, информационное обеспечение и др. Корпоративные информационные системы.

12. Обеспечение информационной безопасности. Организационно-правовые и нормативные аспекты.

13. Носители данных и операции с данными.

14. Кодирование данных. Структуры данных. Единицы представления, измерения и хранения данных.

15. Системы счисления. Переводы в различные системы счисления.

16. Представление целых и вещественных чисел. Кодирование графической и текстовой информации.

17. Таблицы истинности логических функций.

18. Файловые системы.

19. Системный подход к обеспечению информационной безопасности.

20. Внутреннее устройство и принципы работы вычислительных систем.

21. Базовое и периферийное оборудование.

22. Категории программного обеспечения компьютерных систем. Правовое регулирование  $\overline{10}$ .

23. Информационные модели объектов в строительстве. ВІМ-технологии.

24. Структура систем автоматизированного проектирования, основные принципы их проектирования.

Раздел 2. Основы программирования на языках C++ и Python

1. Основные характеристики и области применения языка программирования С++.

2. Основные этапы создания консольного приложения на языке C++ в среде разработки MS Visual Studio. Отладка программ.

3. Основные операторы языка C++. Различные способы организации структуры программы на языке C++.

4. Директивы языка С++. Библиотечные пространства имен. Собственные пространства имен.

5. Управляющие последовательности языка С++. Использование комментариев.

6. Основные конструкции языка С++. Идентификаторы. Переменные. Константы. Объявление переменных. Определение переменных.

7. Типизация данных. Простые типы данных. Составные типы данных. Встроенные типы данных. Пользовательские типы данных.

8. Объекты данных. Категории объектов данных. Основные атрибуты объектов данных.

9. Типизация данных. Явные и неявные объявления типов. Логический вывод типа.

10. Типизация данных. Контроль типов. Статический контроль типов. Динамический контроль типов.

11. Системы типизации данных. Статическая типизация. Динамическая типизация. Классификация языков программирования по уровню типизации.

12. Основные типы данных языка С++. Иерархия типов данных языка С++.

13. Преобразование типов данных в языке C++. Неявное преобразование типов.

Разновидности неявных преобразований типов. Совместимость типов.

14. Основные операции языка C++. Арифметические и логические операции. Операции отношения.

15. Основные операции языка C++. Унарные арифметические операции. Тернарная условная операция. Приоритеты операций языка С++.

16. Основные операции языка C++. Операция вставки данных в поток. Операция извлечения данных из потока. Каскадирование операций ввода-вывода. Форматирование вводавывода.

17. Организация вычислений с помощью циклов. Разновидности циклов в языке С++. Организация бесконечного цикла. Принудительное окончание цикла.

18. Организация вычислений с помощью ветвлений. Вложенные ветвления. Совместное использование циклов и ветвлений. Дерево ветвлений. Оператор switch.

19. Структуры как способ объединения данных разного типа. Объявление структуры. Объявление структурной переменной.

20. Структуры как способ создания пользовательских типов данных. Доступ к полям структурной переменной. Инициализация полей структурной переменной. Операции со структурными переменными.

21. Перечисления как способ создания пользовательских типов данных. Объявление перечисляемого типа данных. Создание переменных перечисляемого типа. Особенности операций с переменными перечисляемых типов.

22. Функции в C++. Объявление функции. Определение функции. Вызов функции. Подключение функции, расположенной в отдельном файле. Пользовательские и библиотечные функции.

23. Функции в C++. Передача аргументов в функцию по значению. Возврат значения из функции. Оператор return. Вложенные функции.

24. Функции в C++. Передача аргументов в функцию по ссылке. Возврат нескольких значений из функции с помощью ссылок.

25. Функции в C++. Перегрузка функций. Рекурсивные вызовы функций. Встраиваемые (inline) функции. Аргументы по умолчанию. Константные аргументы функции.

26. Функции в C++. Область видимости и класс памяти переменных. Локальные переменные. Глобальные переменные. Статические локальные переменные. Конфликт имен глобальных и локальных переменных.

27. Лямбда-выражения в C++. Основные части лямбда-выражения. Вызов лямбдавыражения.

Захват переменных в лямбда-выражениях.

28. Лямбда-выражения в C++. Основные части лямбда-выражения. Использование статических переменных в лямбда-выражениях. Вложенные лямбда-выражения.

29. Макросы в языке C++. Основное назначение. Отличие макроса от обычной функции.

30. Массив как структура для хранения данных одного типа. Одномерные массивы. Объявление массива. Определение массива. Инициализация массива. Доступ к элементам массива.

31. Массив как структура для хранения данных одного типа. Многомерные массивы. Объявление массива. Определение массива. Инициализация массива. Доступ к элементам массива.

32. Массив как структура для хранения данных одного типа. Разновидности массивов. Массивы структурных переменных. Передача массивов в функцию.

33. Строки как разновидности массивов. Особенности считывания строк в C++. Методы get() и getline(). Копирование, конкатенация и сравнение строк. Массивы строк.

34. Регулярные выражения в C++. Основные метасимволы. Специальные символы. Основные функции для поиска фрагментов строк.

35. Основные типы данных в Python. Проверка типа данных. Преобразование типов данных.

36. Переменные. Именование переменных. Присваивание значений переменным. Удаление переменных.

37. Операторы. Математические операторы. Двоичные операторы. Операторы присваивания. Приоритет выполнения операторов.

38. Операторы сравнения. Оператор ветвления if…else.

39. Цикл for. Цикл while.

40. Принудительное окончание цикла. Оператор continue. Оператор break.

41. Встроенные функции и методы для работы с числами.

42. Генерация случайных чисел. Модуль random.

43. Функции и методы для работы со строками. Метод format().

44. Форматированный ввод/вывод данных.

45. Списки. Создание списка. Операции над списками.

46. Многомерные списки. Перебор элементов списка.

47. Генераторы списков и выражения-генераторы.

48. Функции map(), zip(), filter и reduce(). Примеры использования.

49. Кортежи.

50. Множества.

51. Словари.

7.4.2. Практические задания для проведения промежуточной аттестации обучающихся

Практические задания для проведения промежуточной аттестации размещены: ЭИОС / СДО СПбГАСУ Moodle / Кафедры (https://moodle.spbgasu.ru/course/index.php?categoryid=8) / Информатики / Информационные технологии.

7.4.3. Примерные темы курсовой работы (проекта) (при наличии) Курсовые работы (проекты) учебным планом не предусмотрены.

7.5. Методические материалы, определяющие процедуры оценивания знаний, умений, навыков и (или) опыта профессиональной деятельности, характеризующие этапы формирования компетенций

Процедура проведения промежуточной аттестации и текущего контроля успеваемости регламентируется локальным нормативным актом, определяющим порядок организации и проведения текущего контроля успеваемости и промежуточной аттестации обучающихся.

Процедура оценивания формирования компетенций при проведении текущего контроля приведена в п. 7.3. Типовые контрольные задания или иные материалы текущего контроля приведены в п. 7.2. Промежуточная аттестация по дисциплине проводится в форме зачета (семестр 1) и экзамена (семестр 2). Зачет и экзамен проводятся в форме практического контрольного задания и собеседования.

7.6. Критерии оценивания сформированности компетенций при проведении промежуточной аттестации

![](_page_24_Picture_300.jpeg)

![](_page_25_Picture_491.jpeg)

![](_page_26_Picture_370.jpeg)

Оценка по дисциплине зависит от уровня сформированности компетенций, закрепленных за дисциплиной, и представляет собой среднее арифметическое от выставленных оценок по отдельным результатам обучения (знания, умения, владение навыками).

Оценка «отлично»/«зачтено» выставляется, если среднее арифметическое находится в интервале от 4,5 до 5,0.

Оценка «хорошо»/«зачтено» выставляется, если среднее арифметическое находится в интервале от 3,5 до 4,4.

Оценка «удовлетворительно»/«зачтено» выставляется, если среднее арифметическое находится в интервале от 2,5 до 3,4.

Оценка «неудовлетворительно»/«не зачтено» выставляется, если среднее арифметическое находится в интервале от 0 до 2,4.

### **8. Учебно-методическое и материально-техническое обеспечение дисциплины (модуля)**

8.1. Перечень основной и дополнительной литературы, необходимой для освоения дисциплины (модуля)

![](_page_26_Picture_371.jpeg)

![](_page_27_Picture_257.jpeg)

Обучающиеся из числа инвалидов и лиц с ОВЗ обеспечиваются печатными и (или) электронными образовательными ресурсами в формах, адаптированных к ограничениям их здоровья.

8.2. Перечень ресурсов информационно-телекоммуникационной сети «Интернет», необходимых для освоения дисциплины (модуля)

![](_page_27_Picture_258.jpeg)

8.3. Перечень современных профессиональных баз данных и информационных справочных систем

![](_page_27_Picture_259.jpeg)

8.4. Перечень информационных технологий, используемых при осуществлении образовательного процесса по дисциплине, включая перечень лицензионного и свободно распространяемого программного обеспечения

![](_page_27_Picture_260.jpeg)

### 8.5. Материально-техническое обеспечение дисциплины

Сведения об оснащенности учебных аудиторий и помещений для самостоятельной работы

![](_page_28_Picture_145.jpeg)

Для инвалидов и лиц с ОВЗ обеспечиваются специальные условия для получения образования в соответствии с требованиями нормативно-правовых документов.

Рабочая программа составлена на основе ФГОС ВО - бакалавриат по направлению подготовки 15.03.06 Мехатроника и робототехника (приказ Минобрнауки России от 17.08.2020 № 1046).

Программу составил: доцент ИТ, к.ф-м.н. Мовсесова Л.В.

Программа обсуждена и рекомендована на заседании кафедры Информатики 05.12.2023, протокол № 4 Заведующий кафедрой к.ф.-м.н., доцент Мовсесова Л. В.

Программа одобрена на заседании учебно-методической комиссии факультета 06.02.2024, протокол № 4.

Председатель УМК к.т.н., доцент Зазыкин А.В.

Приложение

1. Решить системы линейных уравнений  $AX = B$ ,  $A^3X = B$  и вычислить значение квадратичной формы  $z = Y^T A^T A^2 Y$ , где

обеспечения процессов советих и обработки и обработки и обработки и обработки и обработки и обработки и обрабо<br>В советих процесс обработки и обработки и обработки и обработки и обработки и обработки и обработки и обработк

$$
A = \begin{pmatrix} 9 & 5 & 4 & 7 \\ 4 & 6 & 8 & 7 \\ 5 & 8 & 7 & 6 \\ 5 & 6 & 8 & 7 \end{pmatrix}, B = \begin{pmatrix} 0 \\ 6 \\ 3 \\ 7 \end{pmatrix}, Y = \begin{pmatrix} 2 \\ 6 \\ 2 \\ 3 \end{pmatrix}
$$

2. Вычислить

$$
S = \frac{2\sum_{i=1}^{n} x_i y_i + \left(\sum_{i=1}^{m} \sum_{j=1}^{m} b_{ij}\right)^2}{3 + \sum_{i=1}^{n} x_i},
$$

где *x, y* – векторы из *n* компонентов, *b* матрица размерности  $m \times m$ , причем  $n = 4, m = 2$  и  $\frac{1}{2}$  1 1  $\frac{1}{2}$ 

$$
x=(3, 1, 2, 3), y=(1, 7, 2, 3), b=\begin{pmatrix} 4 & 1 \\ 2 & 5 \end{pmatrix}.
$$

Вариант 2

1. Решить системы линейных уравнений  $AX = B$ ,  $A^3X = B$  и вычислить значение квадратичной формы  $z = Y^T A^3 Y$ , где

$$
A = \begin{pmatrix} 9 & 5 & 3 & 8 \\ 4 & 6 & 7 & 4 \\ 2 & 3 & 5 & 3 \\ 4 & 8 & 3 & 7 \end{pmatrix}, B = \begin{pmatrix} 3 \\ 1 \\ 4 \\ 2 \end{pmatrix}, Y = \begin{pmatrix} 3 \\ 5 \\ 1 \\ 3 \end{pmatrix}
$$

2. Вычислить

$$
S = \frac{2\sum_{i=1}^{n} a_i + \left(\sum_{i=1}^{m} \sum_{j=1}^{m} c_{ij}\right)^2}{\left(1 + \sum_{i=1}^{m} a_i\right)\left(1 + \sum_{i=1}^{m} a_i^2\right)},
$$

где  $a_{,}$  – векторы из *m* компонентов, *c* матрица размерности  $n \times n$ , причем  $n = 3, m = 4$  и 224

$$
x=(3, 1, 2, 3), c = \begin{pmatrix} 2 & 2 & 4 \\ 2 & 4 & 6 \\ 2 & 5 & 3 \end{pmatrix}.
$$

1. Решить системы линейных уравнений  $AX = B$ ,  $AA^{T}AX = B$  и вычислить значение квадратичной формы  $z = Y^T A^T A^3 Y$ , где

$$
A = \begin{pmatrix} 1 & 4 & 2 & 5 \\ 4 & 4 & 5 & 3 \\ 1 & 2 & 6 & 8 \\ 3 & 7 & 3 & 2 \end{pmatrix}, B = \begin{pmatrix} 3 \\ 8 \\ 1 \\ 7 \end{pmatrix}, Y = \begin{pmatrix} 1 \\ 2 \\ 5 \\ 1 \end{pmatrix}
$$

2. Вычислить

$$
S = \frac{2\sum_{i=1}^{n} x_i + 2\sum_{i=1}^{n} y_i^2 + 5\left(\sum_{i=1}^{m} \sum_{j=1}^{m} b_{ij}\right)^3}{3 + \sum_{i=1}^{n} y_i}.
$$

где х, у – векторы из n компонентов, b матрица размерности  $m \times m$ , причем  $n = 4, m = 2$   $_{\text{H}}$ 

$$
x=(1, 2, 7, 4), y=(1, 7, 2, 3), b=\begin{pmatrix} 4 & 1 \\ 2 & 5 \end{pmatrix}.
$$

Вариант 4

1. Решить системы линейных уравнений  $AX = B$ ,  $A^2 X^T A X = B$  и вычислить значение квадратичной формы  $z = Y^T A^T A A^T Y$ , где

$$
A = \begin{pmatrix} 2 & 3 & 5 & 2 \\ 5 & 2 & 7 & 5 \\ 4 & 2 & 1 & 7 \\ 7 & 5 & 4 & 1 \end{pmatrix}, B = \begin{pmatrix} 3 \\ 2 \\ 3 \\ 2 \end{pmatrix}, Y = \begin{pmatrix} 3 \\ 1 \\ 2 \\ 2 \end{pmatrix}
$$

2. Вычислить

$$
S = 3\sum_{i=1}^{m} a_i^2 + 7\sum_{i=1}^{n} \sum_{j=1}^{n} c_{ij} - \left(1 + \sum_{i=1}^{n} \sum_{j=1}^{n} c_{ij}\right)^2,
$$

где  $a$  – векторы из *m* компонентов, *c* матрица размерности  $n \times n$ , причем  $n = 3, m = 4$  и

$$
a = (3, 1, 2, 3), c = \begin{pmatrix} 2 & 2 & 4 \\ 2 & 4 & 6 \\ 2 & 5 & 3 \end{pmatrix}.
$$

1. Решить системы линейных уравнений  $AX = B$ ,  $AA^T A^2 A^2 X = B$ *и* вычислить значение квадратичной формы  $z = Y^T A^3 A^T Y$ , где

$$
A = \begin{pmatrix} 9 & 6 & 3 & 8 \\ 4 & 6 & 7 & 4 \\ 2 & 3 & 5 & 3 \\ 4 & 8 & 3 & 7 \end{pmatrix}, B = \begin{pmatrix} 3 \\ 1 \\ 4 \\ 2 \end{pmatrix}, Y = \begin{pmatrix} 3 \\ 5 \\ 1 \\ 3 \end{pmatrix}
$$

2. Вычислить

$$
S = \sum_{i=1}^{n} x_i^2 + 2 \sum_{i=1}^{n} y_i^2 + \left( \sum_{i=1}^{m} \sum_{j=1}^{m} b_{ij} \right) \left( 2 + \sum_{i=1}^{n} x_i \right) - 2 \left( 1 + \sum_{i=1}^{n} x_i y_i \right),
$$

где *x, y* – векторы из *n* компонентов, *b* матрица размерности  $m \times m$ , причем  $n = 4, m = 2$  и

$$
x=(1, 2, 7, 4), y=(1, 7, 2, 3), b=\begin{pmatrix} 4 & 1 \\ 2 & 5 \end{pmatrix}.
$$

Вариант 6

1. Решить системы линейных уравнений  $AX = B$ ,  $A^3X = B$  и вычислить значение квадратичной формы  $z = Y^T A^T A^2 Y$ , где

$$
A = \begin{pmatrix} 9 & 5 & 4 & 7 \\ 4 & 6 & 8 & 7 \\ 5 & 8 & 7 & 6 \\ 5 & 6 & 8 & 7 \end{pmatrix}, B = \begin{pmatrix} 0 \\ 6 \\ 3 \\ 7 \end{pmatrix}, Y = \begin{pmatrix} 2 \\ 6 \\ 2 \\ 3 \end{pmatrix}
$$

2. Вычислить

$$
S = \frac{2\sum_{i=1}^{n} x_i y_i + \left(\sum_{i=1}^{m} \sum_{j=1}^{m} b_{ij}\right)^2}{3 + \sum_{i=1}^{n} x_i},
$$

где *x, y* – векторы из *n* компонентов, *b* матрица размерности  $m \times m$ , причем  $n = 4, m = 2$  и

$$
x=(3, 1, 2, 3), y=(1, 7, 2, 3), b=\begin{pmatrix} 4 & 1 \\ 2 & 5 \end{pmatrix}.
$$

1. Решить системы линейных уравнений  $AX = B$ ,  $A^3X = B$  и вычислить значение квадратичной формы  $z = Y^T A^3 Y$ , где

$$
A = \begin{pmatrix} 9 & 5 & 3 & 8 \\ 4 & 6 & 7 & 4 \\ 2 & 3 & 5 & 3 \\ 4 & 8 & 3 & 7 \end{pmatrix}, B = \begin{pmatrix} 3 \\ 1 \\ 4 \\ 2 \end{pmatrix}, Y = \begin{pmatrix} 3 \\ 5 \\ 1 \\ 3 \end{pmatrix}
$$

2. Вычислить

$$
S = \frac{2\sum_{i=1}^{n} a_i + \left(\sum_{i=1}^{m} \sum_{j=1}^{m} c_{ij}\right)^2}{\left(1 + \sum_{i=1}^{m} a_i\right)\left(1 + \sum_{i=1}^{m} a_i^2\right)},
$$

где *a*, – векторы из *m* компонентов, *c* матрица размерности  $n \times n$ , причем  $n = 3, m = 4$  и

$$
x=(3, 1, 2, 3), c = \begin{pmatrix} 2 & 2 & 4 \\ 2 & 4 & 6 \\ 2 & 5 & 3 \end{pmatrix}.
$$

# **Вариант 8**

1. Решить системы линейных уравнений  $AX = B$ ,  $AA^TAX = B$  и вычислить значение квадратичной формы  $z = Y^T A^T A^3 Y$ , где

$$
A = \begin{pmatrix} 1 & 4 & 2 & 5 \\ 4 & 4 & 5 & 3 \\ 1 & 2 & 6 & 8 \\ 3 & 7 & 3 & 2 \end{pmatrix}, B = \begin{pmatrix} 3 \\ 8 \\ 1 \\ 7 \end{pmatrix}, Y = \begin{pmatrix} 1 \\ 2 \\ 5 \\ 1 \end{pmatrix}
$$

 $\mathcal{L}^{\text{max}}$ 

2. Вычислить

$$
S = \frac{2\sum_{i=1}^{n} x_i + 2\sum_{i=1}^{n} y_i^2 + 5\left(\sum_{i=1}^{m} \sum_{j=1}^{m} b_{ij}\right)^3}{3 + \sum_{i=1}^{n} y_i},
$$

где x, y – векторы из n компонентов, b матрица размерности  $m \times m$ , причем  $n = 4, m = 2$  и

$$
x=(1, 2, 7, 4), y=(1, 7, 2, 3), b=\begin{pmatrix} 4 & 1 \\ 2 & 5 \end{pmatrix}.
$$

1. Решить системы линейных уравнений  $AX = B$ ,  $A^2 X^T A X = B$  и вычислить значение квадратичной формы  $z = Y^T A^T A A^T Y$ , где

$$
A = \begin{pmatrix} 2 & 3 & 5 & 2 \\ 5 & 2 & 7 & 5 \\ 4 & 2 & 1 & 7 \\ 7 & 5 & 4 & 1 \end{pmatrix}, B = \begin{pmatrix} 3 \\ 2 \\ 3 \\ 2 \end{pmatrix}, Y = \begin{pmatrix} 3 \\ 1 \\ 2 \\ 2 \end{pmatrix}
$$

2. Вычислить

$$
S = 3\sum_{i=1}^{m} a_i^2 + 7\sum_{i=1}^{n} \sum_{j=1}^{n} c_{ij} - \left(1 + \sum_{i=1}^{n} \sum_{j=1}^{n} c_{ij}\right)^2,
$$

где  $a$  – векторы из *m* компонентов, *c* матрица размерности  $n \times n$ , причем  $n = 3, m = 4$  и

$$
a = (3, 1, 2, 3), c = \begin{pmatrix} 2 & 2 & 4 \\ 2 & 4 & 6 \\ 2 & 5 & 3 \end{pmatrix}.
$$

# **Вариант 10**

1. Решить системы линейных уравнений  $AX = B$ ,  $AA^{T}A^{2}A^{2}X = B$  и вычислить значение квадратичной формы  $z = Y^T A^3 A^T Y$ , где

$$
A = \begin{pmatrix} 9 & 6 & 3 & 8 \\ 4 & 6 & 7 & 4 \\ 2 & 3 & 5 & 3 \\ 4 & 8 & 3 & 7 \end{pmatrix}, B = \begin{pmatrix} 3 \\ 1 \\ 4 \\ 2 \end{pmatrix}, Y = \begin{pmatrix} 3 \\ 5 \\ 1 \\ 3 \end{pmatrix}
$$

2. Вычислить

$$
S = \sum_{i=1}^{n} x_i^2 + 2 \sum_{i=1}^{n} y_i^2 + \left( \sum_{i=1}^{m} \sum_{j=1}^{m} b_{ij} \right) \left( 2 + \sum_{i=1}^{n} x_i \right) - 2 \left( 1 + \sum_{i=1}^{n} x_i y_i \right),
$$

где *x*,  $y$  – векторы из *n* компонентов, *b* матрица размерности  $m \times m$ , причем  $n = 4, m = 2$  и

$$
x = (1, 2, 7, 4), y = (1, 7, 2, 3), b = \begin{pmatrix} 4 & 1 \\ 2 & 5 \end{pmatrix}.
$$

### Тестовые задания для проверки сформированности индикаторов достижения компетенции УК-1.1, УК-1.2, УК-1.6, ОПК-4.1, ОПК-4.2, **ОПК-4.3**

### Раздел 1

### Применение современной вычислительной техники для обеспечения процессов сбора, передачи, хранения и обработки информации

![](_page_36_Picture_16.jpeg)

![](_page_37_Picture_1.jpeg)

![](_page_38_Picture_1.jpeg)

![](_page_39_Picture_1.jpeg)

![](_page_40_Picture_1.jpeg)

![](_page_41_Picture_10.jpeg)

# Раздел 2

### Работа с базами данных и реализация математических методов решения прикладных задач средствами вычислительной техники

![](_page_41_Picture_11.jpeg)

![](_page_42_Picture_1.jpeg)

![](_page_43_Picture_245.jpeg)

![](_page_44_Picture_1.jpeg)

```
Что делает приведенный ниже фрагмент программы?
      i = 0DoIf ListBox1.Selected(i) Then
        ListBox2.AddItem ListBox1.List(i)
        ListBox1.RemoveItem i
     Else
        i = i + 1End If
     Loop Until i >= ListBox1.ListCount
28
         а) Элементы, выбранные в первом списке, переносит во второй список, из
            первого их удаляет
        б) Удаляет из первого списка все невыбранные элементы и переносит их во
            второй список
        в) Удаляет из двух списков одинаковые элементы
        г) Удаляет из первого списка все элементы, выбранные во втором списке
        д) Удаляет из первого списка все элементы и заполняет его выбранными
            элементами второго списка
     Дан фрагмент программы:
     n = 3If OptionButton1 Then S = ((a \land 2 + b \land 2 + c \land 2) / n) \land 0.5If OptionButton2 Then S = (a + b + c) / n29
     If OptionButton3 Then S = n / (1 / a + 1 / b + 1 / c)If OptionButton4 Then S = (a * b * c) ^ (1 / n)
     В приведенном фрагменте программы для расчета каких характеристик
     используется каждый из переключателей?
     Будет ли корректно выполняться следующий фрагмент программы, если для
     минимального и максимального значения SpinButton1 используются значения по
     умолчанию?
30
     With SpinButton1
        Lett = 100Heicht = 20Value = 100End With
     Ниже приведен фрагмент программы. Сколько раз выполнится цикл, если
     i0 = 3, ik = 13, id = 2?
       i = i0Do While i \leq i. . . . . . . .
       y = f(x)31
       . . . . . . . .
       i = i + idLoop
        a) 56) 6B) 7
     Ниже приведен фрагмент программы. Сколько раз выполнится цикл, если
     i0 = 3, ik = 13, id = 2?
32
      i = i0
```
![](_page_46_Picture_1.jpeg)

![](_page_47_Picture_1.jpeg)

![](_page_48_Picture_2.jpeg)

### Раздел 2: Работа с базами данных и реализация математических методов решения прикладных задач средствами вычислительной техники

### Задание

Построить в разных системах координат графики функций  $f_1(x)$ ,  $f_2(x)$ ,  $f_3(x) = f_1(x) + f_2(x)$ ,

 $f_4(x) = \begin{cases} f_1(x), & \text{ec} \text{ in } x < 0, \\ f_2(x), & \text{ec} \text{ in } x \ge 0 \end{cases}$ . Значения функций вычислить двумя способами: используя функции рабочего листа и с помощью пользовательских функций VBA. Создать пользовательскую форму для табулирования функций  $f_1(x)$ ,  $f_2(x)$ ,  $f_3(x)$ . Выбор вычисляемой функции в форме осуществляется с помощью переключателей.

#### Варианты

![](_page_49_Picture_37.jpeg)

$$
a = 0.5 \quad b = 4
$$
\n
$$
x \in [-2; 2] \quad \Delta x = 0.2
$$
\n
$$
f_1(x) = \sqrt[3]{x^2 + ax + b} + \sinh^2 x
$$
\n
$$
f_2(x) = \frac{e^{\cos ax} + e^{\sin(x^2 + a)}}{\cos x + \sin^2 ax} + \frac{16}{a} \int \frac{x}{\sqrt[3]{x^2 + bx}} e^{\cos bx}
$$
\n
$$
f_1(x) = \cos^2 (ax + b) + \ln(x^2 + a)
$$
\n
$$
f_2(x) = \frac{e^{\cos ax} + e^{\sin(x^2 + a)}}{\cos x + \sin^2 ax + a}
$$
\n
$$
f_1(x) = \cos^2 (ax + b) + \ln(x^2 + a)
$$
\n
$$
f_2(x) = \frac{\sin^2 (ax^2 + bx)}{ax - b + e^{ax}}
$$
\n
$$
f_2(x) = \frac{\sin^2 (ax^2 + bx)}{ax - b + e^{ax}}
$$
\n
$$
f_3(x) = f_1(x) + f_2(x)
$$
\n
$$
f_3(x) = f_1(x) + f_2(x)
$$
\n
$$
a = 0.3 \quad b = -0.8
$$
\n
$$
x \in [-2; 2] \quad \Delta x = 0.2
$$
\n
$$
x \in [-2; 2] \quad \Delta x = 0.2
$$
\n
$$
f_1(x) = \frac{e^{-ax} + \sqrt{x^2 + a}}{\cos bx + \sin^2 ax}
$$
\n
$$
f_2(x) = \ln(|x + b| + \sin ax)
$$
\n
$$
f_3(x) = f_1(x) + f_2(x)
$$
\n
$$
a = 0.3 \quad b = -0.7
$$
\n
$$
x \in [-2; 2] \quad \Delta x = 0.2
$$
\n
$$
f_3(x) = f_1(x) + f_2(x)
$$
\n
$$
f_2(x) = \ln(|x + b| + \sin ax)
$$
\n
$$
f_3(x) = f_1(x) + f_2(x)
$$
\n
$$
f_3(x) = f_1(x) + f_2(x)
$$
\n
$$
f_2(x) = 0.2
$$

#### Задание

Численное вычисление определенного интеграла

Вариант 1

• Приняв шаг  $h$ 

= 0,05, вычислить интеграл 
$$
\int_{0.8}^{1,2} \frac{\text{ctg}(2x)}{\sin^2 2x} dx
$$
методами левых, правых

прямоугольников, трапеций, Симпсона. Реализовать алгоритмы вычисления интеграла средствами MS Excel и VBA.

#### Вариант 2

• Приняв шаг  $h = 0,1$ , вычислить интеграл  $\int_{0,18}^{0,98} \frac{dx}{x\sqrt{x^3 + 4}}$  методами левых, правых

прямоугольников, трапеций, Симпсона. Реализовать алгоритмы вычисления интеграла средствами MS Excel и VBA.

#### Вариант 3

 $\int_{0,8}^{1,6} \frac{\sin(x)dx}{1 + \sin x}$  методами левых, правых • Приняв шаг  $h = 0,1$ , вычислить интеграл

прямоугольников, трапеций, Симпсона. Реализовать алгоритмы вычисления интеграла средствами MS Excel и VBA.

• Приняв шаг  $h = 0, 1$ , вычислить интеграл  $\int_{0}^{1,2} e^{2x} \sin(3x) dx$  методами левых, правых 0,4 прямоугольников, трапеций, Симпсона. Реализовать алгоритмы вычисления интеграла средствами MS Excel и VBA.

### Вариант 5

• Приняв шаг  $h = 0, 1$ , вычислить интеграл  $\int_{0}^{1.6} x^2 \arctg(x/3) dx$  методами левых, правых 0,8 прямоугольников, трапеций, Симпсона. Реализовать алгоритмы вычисления интеграла средствами MS Excel и VBA.

### Вариант 6

• Приняв шаг  $h = 0, 1$ , вычислить интеграл  $\int (5x + x \lg x) dx$ 1  $_{\rm 0.,2}$  $5x + x \lg x$ ) *dx* методами левых, правых прямоугольников, трапеций, Симпсона. Реализовать алгоритмы вычисления интеграла средствами MS Excel и VBA.

### Вариант 7

• Приняв шаг  $h = 0,4$ , вычислить интеграл  $\int (x+1)$ 5 1  $(x+1)$ sin *xdx* методами левых, правых прямоугольников, трапеций, Симпсона. Реализовать алгоритмы вычисления интеграла средствами MS Excel и VBA.

### Вариант 8

• Приняв шаг  $h = 0,1$ , вычислить интеграл  $\int_{0}^{1.6} \frac{\cos(3x)}{x}$  $(1-\cos 3x)^{3}$  $\int_{0}^{1} \frac{\cos \theta}{1-\cos \theta} d\theta d\theta$ 1,6 0,8  $(1 - \cos 3x)^2$ cos 3 *x*  $\frac{x}{dx}$  методами левых, правых

прямоугольников, трапеций, Симпсона. Реализовать алгоритмы вычисления интеграла средствами MS Excel и VBA.

### Вариант 9

• Приняв шаг *h* = 0,4, вычислить интеграл  $\int_0^1 \frac{dx}{(1+x+x^2)}$ 4 0  $1 + x + x^2$ *dx* методами левых, правых прямоугольников, трапеций, Симпсона. Реализовать алгоритмы вычисления интеграла средствами MS Excel и VBA.

### Вариант 10

• Приняв шаг  $h = 0, 1$ , вычислить интеграл  $\int (2x + 3)$ 1,2 0,4  $2x+3$ )sin *xdx* методами левых, правых прямоугольников, трапеций, Симпсона. Реализовать алгоритмы вычисления интеграла средствами MS Excel и VBA.

• Приняв шаг *h* = 0,05, вычислить интеграл  $\int_{0.5}^{0.8} \frac{(1+x)}{(x-x)^2} dx$  $\int_{14} \frac{(1+x)dx}{(2+x)} dx$  $^{0,8}$  (1+  $_{0,4}^{J}$  (2) 1 *x <sup>x</sup> dx* методами левых, правых

прямоугольников, трапеций, Симпсона. Реализовать алгоритмы вычисления интеграла средствами MS Excel и VBA.

#### Вариант 12

• Приняв шаг  $h = 0.05$ , вычислить интеграл  $\int x^2 1g(x+2)dx$ 0.4<br> $\int x^2 \lg(x+2) dx$  методами левых, правых 0 прямоугольников, трапеций, Симпсона. Реализовать алгоритмы вычисления интеграла средствами MS Excel и VBA.

#### Вариант 13

• Приняв шаг  $h = 0, 1$ , вычислить интеграл  $\int \sqrt{1 + e^{-t}}$ 1,2 0,4  $1 + e^{-x} dx$  методами левых, правых

прямоугольников, трапеций, Симпсона. Реализовать алгоритмы вычисления интеграла средствами MS Excel и VBA.

#### Вариант 14

• Приняв шаг *h* = 0,05, вычислить интеграл  $\int_{0.4} \frac{dx}{tg(2x)}$ 0,8  $\int_{0,4}^{1} t g(2x) + 1$ *dx* методами левых, правых прямоугольников, трапеций, Симпсона. Реализовать алгоритмы вычисления интеграла средствами MS Excel и VBA.

#### Вариант 15

• Приняв шаг  $h = 0,1$ , вычислить интеграл  $\int_{0.4} \frac{\cos x \, dx}{(2x+5)}$ 1,2  $\int_{0,4}^{3} (2x+5)$ cos *x xdx* методами левых, правых

прямоугольников, трапеций, Симпсона. Реализовать алгоритмы вычисления интеграла средствами MS Excel и VBA.

 С точностью до 0,0005 вычислить наименьший по модулю корень уравнения  $x^3 + 3x - 1 = 0$ 

#### Вариант 16

• Приняв шаг  $h = 0,1$ , вычислить интеграл  $\int_0^1 (1 - 2xe^{-x^2}) dt$  $-2xe^{-}$  $\int_{0}^{1} (1-2xe^{-x^2}) dx$  методами левых, правых 0

прямоугольников, трапеций, Симпсона. Реализовать алгоритмы вычисления интеграла средствами MS Excel и VBA.